# **Repetisjonskurs H21**

Løkker og Lister

**Click to edit Master title style**

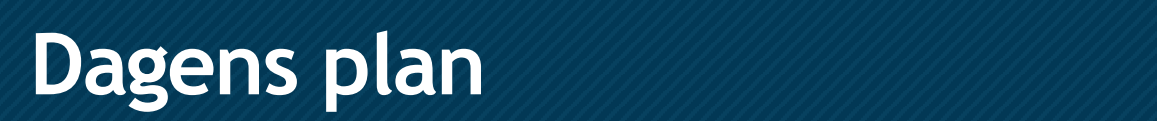

- Samlinger
- Litt om boolske uttrykk

- While-løkker
- For-løkker

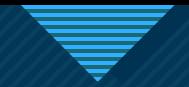

### Bruk menti.com for spørsmål!

## Spørsmål vil bli gjennomgått i time 2! Bruk kode:

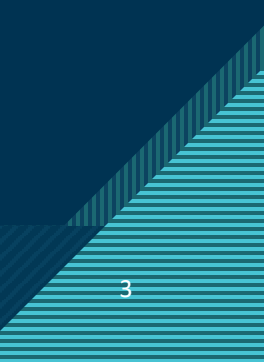

# **Samlinger**

**Click to edit Master the State of the State of the State of the State of the State of the State of the State of the State of the State of the State of the State of the State of the State of the State of the State of the S** 

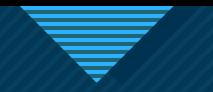

## **Click to edit Master title style Lister**

### **Hva er en liste?**

- Brukes til å holde på og behandle flere verdier
- Hver plass har sin egen verdi *Indeks*
	- Starter på 0 og øker i takt med størrelsen på lista
- Lister er dynamiske, vi kan endre størrelse og innhold når som helst etter ønske
- Sortert

### • Opprette lister:

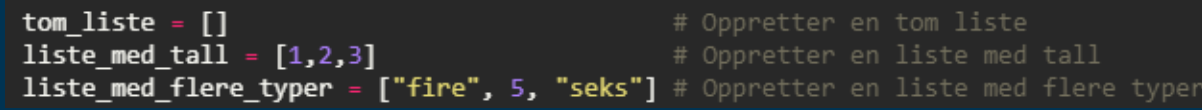

### • Hente ut verdier på indeks

liste\_med\_flere\_typer = ["fire", 5, "seks"] print(liste med flere typer[1]) >> 5

### • Og utføre *operasjoner*

ansatte =  $\lceil \cdot \rceil$ deltakere.append("Micheal") deltakere.append("Dwight") deltakere.append("Jim")

print(ansatte) >> ["Micheal", "Dwight", "Jim"]

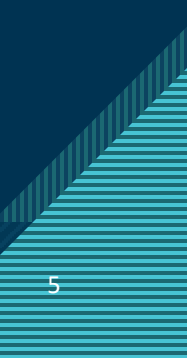

### Eksempel: Handleliste

### • Vi legger til varer etter hvert som vi kommer på hva vi trenger

 $handleliste = []$ handleliste.append("Melk") handleliste.append("Egg") handleliste.append("Brød")

# Tom liste # Legger til 3 ting

### • Vi kan legge til på bestemte steder i listen dersom vi ønsker det

handleliste.insert(0, "Juice") # Legger til på indeks 0

### • Vi tar de av listen etter hvert som vi kjøper dem

handleliste.pop() handleliste.pop(0)

# Fjerner siste # Fjerner første

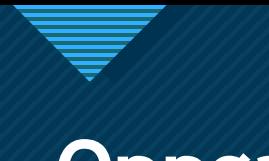

## **Cppgave: Comparison of the style style style style style style style style style style style style style style**

- Opprett en tom liste.
- Legg til 6 elementer av valgfri type
- Skriv ut to elementer ved hjelp av indeks
- Fjern første og siste element
- Skriv ut lengden på lista

Listeoperasjoner

liste.insert(indeks, elem) liste.append(elem) liste.pop(indeks) liste.remove(elem) len(liste)

# Legger til på indeks # Legger til på siste # Fjerner og returnerer et element # Fjerner et element # Gir lengden på lista

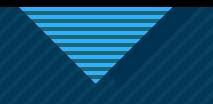

## **Click to edit Master title style Mengder**

- Nesten det samme som liste, men:
	- Kan ikke inneholde duplikater
	- Er uordnet (uten rekkefølge)
- Opprettes slik:

tom mengde =  $set()$ ikke tom mengde =  ${^{\circ}}$ en", "en", "to", "tre"}

```
print(len(ikke_tom_mengde))
```

```
(Hva skrives ut her?)
```
### Fra liste til mengde

```
liste = [1,1,1,2,3,4,4,5]len(liste) \gg 8
```
mengde =  $set(liste)$  $len(set) \gg 5$ 

### Operasjoner på mengder

mengde =  $set()$ mengde.add(elem) # Legger til element mengde.discard(elem) # Fjerner element mengde.remove(elem) # Fjerner element mengde.clear()

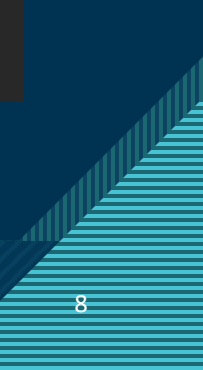

### **Click to edit Master title style Ordbøker**

- Holder på nøkkel-verdi par som henger sammen
- Kan sammenlignes med for eksempel en telefonbok:

{"Geir":12345678, "Mikkel":98765432}

• Kan opprettes med eller uten verdier:

 $tom_ordbok = \{\}$ 

```
telefonbok = {"Geir":12345678, "Mikkel":98765432}
```

```
norsk_engelsk = {"hei":"hello", "hade":"goodbye"}
```
• Legge inn verdier i en ordbok:

 $dyr = \{\}$ 

```
dyr["kanin"] = "pattedyr"
dyr['hai"] = "fisk"
```
### • Hente ut fra ordbok:

• Bruker nøkkelen -> får verdien

9 9

 $print(dyr["kanin"]) \rightarrow "pattedyr"$ type for hai = dyr["hai"]  $\rightarrow$  "fisk"

### Liste vs. Mengde vs. Ordbok

### • Liste

- Har rekkefølge, indeksaksessering, tillater duplikater
- Mengde
	- Ingen rekkefølge, ingen indeksaksessering, tillater ikke duplikater
- Ordbok
	- Ingen rekkefølge, aksessering med nøkler, ingen duplikater *på nøkler*

10 10

• Raskere enn liste

### **Click to edit Master title style Ekstra – Nøstet liste**

- Lister inni lister
- Kan ses på som et koordinatsystem eller en matrise
- Eksempel Koffert:

toalettmappe = ["tannbørste", "hårbørste", "tannkrem"] klaer = ["jakke", "bukse", "sokker", "undertøy"]  $div = ["kamera", "ladere", "laptop", "bok"]$ 

```
koffert = [toalettmappe, klaer, div]
```
### • Oppgave: Hvilke elementer er dette?

 $k$ offert $[0][2] \rightarrow$  "tannkrem" koffert $[1][1] \rightarrow$  ? koffert[2][0] >> ? koffert[0][0] >> ?

### • Oppgave: Hvilken indeks har disse?

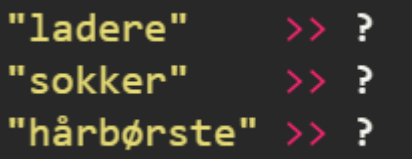

# **Kort om boolske uttrykk**

112

**Click to edit Master the State of the State of the State of the State of the State of the State of the State of the State of the State of the State of the State of the State of the State of the State of the State of the S** 

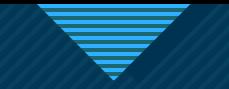

- Noe som *evaluerer* til enten True (truthy) eller False (falsy)
- Noen eksempler

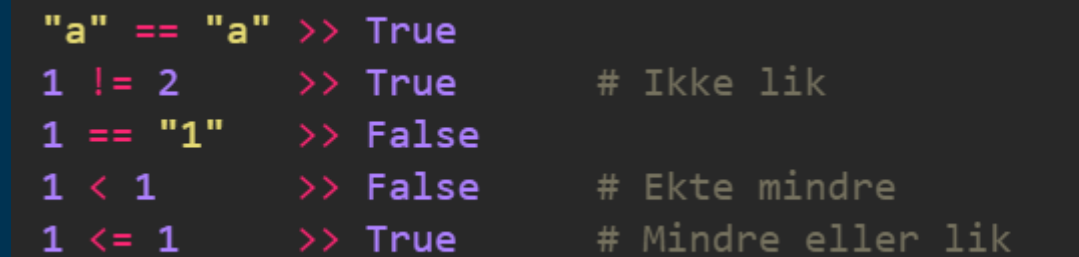

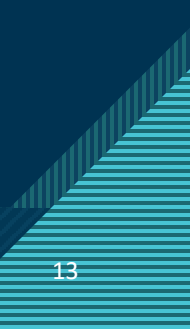

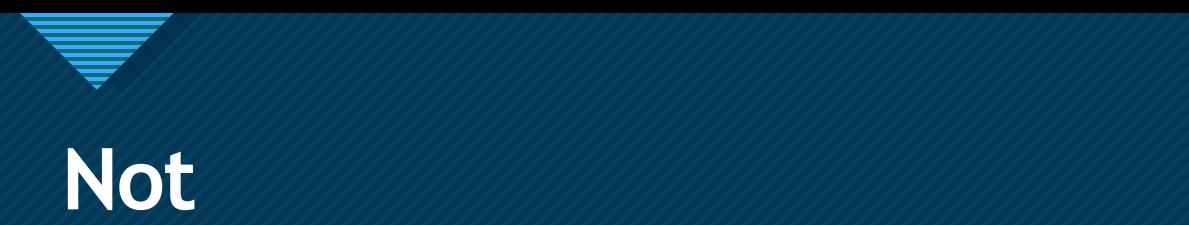

### • Inverterer det boolske uttrykket

 $not(False) \gg True$  $not(True)$  >> False

not  $5 == 5 >> ?$ not  $5 > 1 \implies$  ? not  $5 > 20 \gg$  ? not  $5 == 1$  >> ?

(Hva blir resultatet på de siste?)

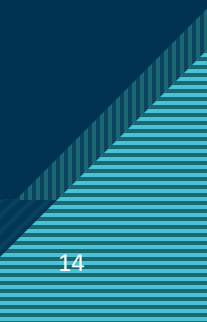

### Vi kan sette sammen boolske uttrykk

### **AND OR**

False and False  $\gg$  False False and True  $\gg$  False True and True >> True

 $(5 == 1)$  and  $(5 > 20)$  >> ?  $(5 == 1)$  and  $(5 > 1)$  >> ?  $(5 == 5)$  and  $(5 > 1)$  >> ?

- Begge er True Den ene eller begge er True
	- False or False  $\rightarrow$  False
	- False or True  $\gg$  True
	- True or True  $\Rightarrow$  True

 $(5 == 1)$  or  $(5 > 20)$  >> ?  $(5 == 1)$  or  $(5 > 1)$  >> ?  $(5 == 5)$  or  $(5 > 1)$  >> ?

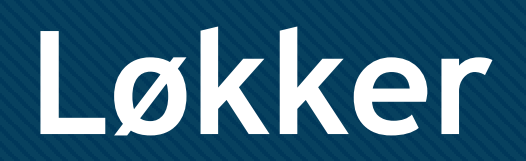

**Click to edit Master the State of the State of the State of the State of the State of the State of the State of the State of the State of the State of the State of the State of the State of the State of the State of the S** 

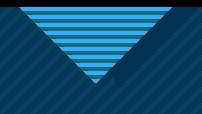

### **While Click to edit Master the Style Box 1999**

• Repeterer så lenge et boolsk uttrykk er True'

> while <noe som er True/False>: <repeterende kode>

- Viktig å ha noe som avslutter løkken!
	- Noe som oppdaterer boolen
	- Unngår evig løkke

```
Eksempel – Enkel kommandoløkke
brukerinput = input("Tast 'q' for å avslutte: ")
while brukerinput != "q":
    print("Fortsetter...")
   brukerinput = input("Tast 'q' for å avslutte: ")
```
Det vi *ikke* skal gjøre:

17 17

while True: if <noe som er True>: break <repeterende kode>

## **Coppgaver - 10 minutter**

### **Oppgave 1 Oppgave 2**

- Skriv en kommandoløkke med 2 muligheter:
	- `q` skal avslutte programmet
	- `p` skal ta inn to tall fra brukeren og plusse dem sammen, og deretter skrive ut resultatet
	- **Alle andre inputs gjør at løkken kjører på nytt**

• Skriv en while-løkke som øker en tallvariabel med 1 for hver iterasjon, helt opp til hundre.

> 18 18

• Skriv ut alle tallene underveis

while <noe som er True/False>: <repeterende kode>

## **Click to edit Master title style For-løkker**

• Brukes vanligvis når vi vet nøyaktig hvor mange ganger noe skal kjøres.

- To typer!
- **For** med teller (med *range*)
- **For each** (for-løkke på samlinger)

### For med teller **For med teller**

• Kjører *n* antall ganger med *range(n)*:

for  $\langle$ teller> in range( $\langle$ antall ganger>): <repeterende kode>

• Eksempel – teller opptil et gitt tall:

```
def tell_til(tall):
    for i in range(tall):
        print(i)
```
• Merk! *Range* ikke inklusiv – teller ikke med siste. Forrige eksempel teller 0 – 9 • Kan ta med +1 for å være inklusiv

> $def$  tell\_til(tall): for  $i$  in range( $tal1+1$ ):  $print(i)$

• Range tar også flere argumenter:for i in range(<start>, <slutt>, <antall hopp>)

## For each (på samlinger) **Little stylet**

- Itererer gjennom en hel samling: for <variabelnavn> in <samling>: <repeterende kode>
- Eksempel Skriv elementer i liste:liste =  $[1, 2, 3,$  "banan", 5, -1, 3]

```
for element in liste:
   print(element)
```
## **Flere eksempler Constanting to the style style structure of the style structure of the structure of the structure of the structure of the structure of the structure of the structure of the structure of the structure of**

• Hvis vi trenger indeksen:

liste =  $[1, 2, 3, "banan", 5, -1.3]$ 

```
for indeks in range(len(liste)):
    print(liste[indeks])
```
• Hvis vi kun skal ha elementet:

```
liste = [1, 2, 3, "banan", 5, -1.3]
```

```
for element in liste:
    print(element)
```
### **To måter for liste For ordbok og mengde**

• Ordbok – to måter: telefonbok = {"Geir":12345678, "Mikkel":98765432} for key in telefonbok: print(key, telefonbok[key])

```
for key, value in telefonbok.items():
    print(key, value)
```

```
• Mengde:
```

```
mengde = {1,1,1,2,2,3,3,4}for element in mengde:
    print(element)
```
### Iterasjon i nøstet liste

• For å løpe gjennom en nøstet liste må vi bruke 2 løkker:

```
toalettmappe = ["tannbørste", "hårbørste", "tannkrem"]
klaer = ["jakke", "bukse", "sokker", "undertøy"]
div = ["kamera", "ladere", "laptop", "bok"]
koffert = [toalettmappe, klaer, div]
```

```
for liste in koffert:
    for ting in liste:
        print(ting)
```
• Vi kan også bruke indeksene:

for y in range(len(koffert)): for  $x$  in range(len(koffert[y])):  $print(koffert[y][x])$ 

• Her er:

- $Y =$  indeks for de indre listene
- $X =$  indeks for tingene i de indre listene

23 23

• Legg merke til at det er omvendt fra et vanlig koordinatsystem!

## **Coppgave - Battleships**

- Vi skal lage en enkel utgave av Battleships
- Ett brett, én spiller
- 5x5
	- `O` for et skjult rute
	- `-` for et skip
	- `X` for et treff
- Programmet kjører så lenge det fremdeles er skip på brettet (tips: kan være lurt med teller for antall skip)
	- Ta inn x og y som koordinater (obs! Omvendt i nøstede lister)
	- Sjekk om det er et skip der
		- Hvis ja gi tilbakemelding om treff, oppdater brettet slik at treffet er synlig
		- Hvis nei gi tilbakemelding om bom

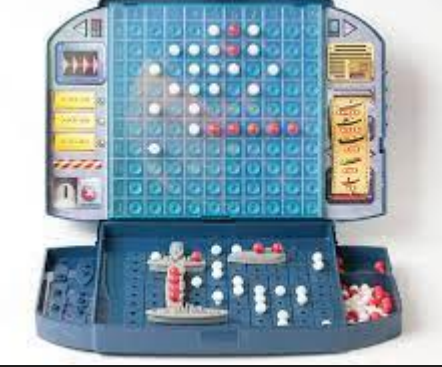

24 24

Velkommen til Battleships, spiller!  $00000$